## **GOIAS CAMARA MUNICIPAL DE ABADIANIA**

Conciliação Bancária

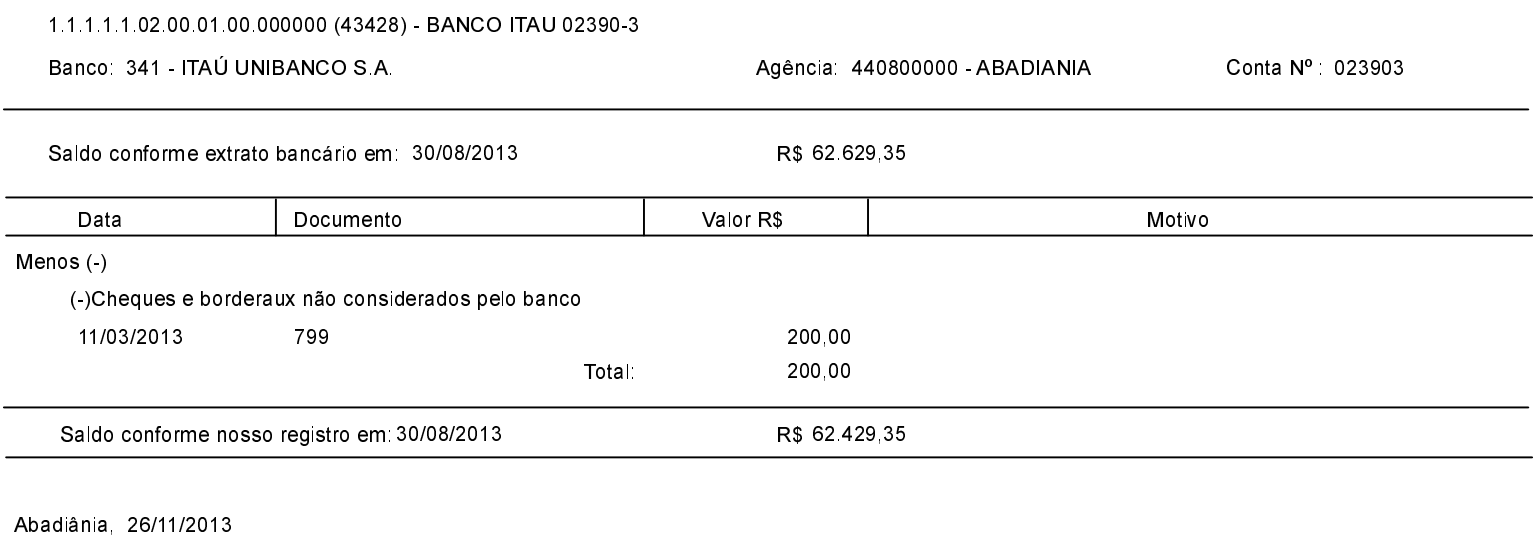

AILSON NATAL ARANTES PRESIDENTE - CPF: 430.196.331-68 ANA PAULA PEREIRA ALVES DOS SANTOS DIRETORA FINANCEIRA

## **GOIAS CAMARA MUNICIPAL DE ABADIANIA**

Conciliação Bancária

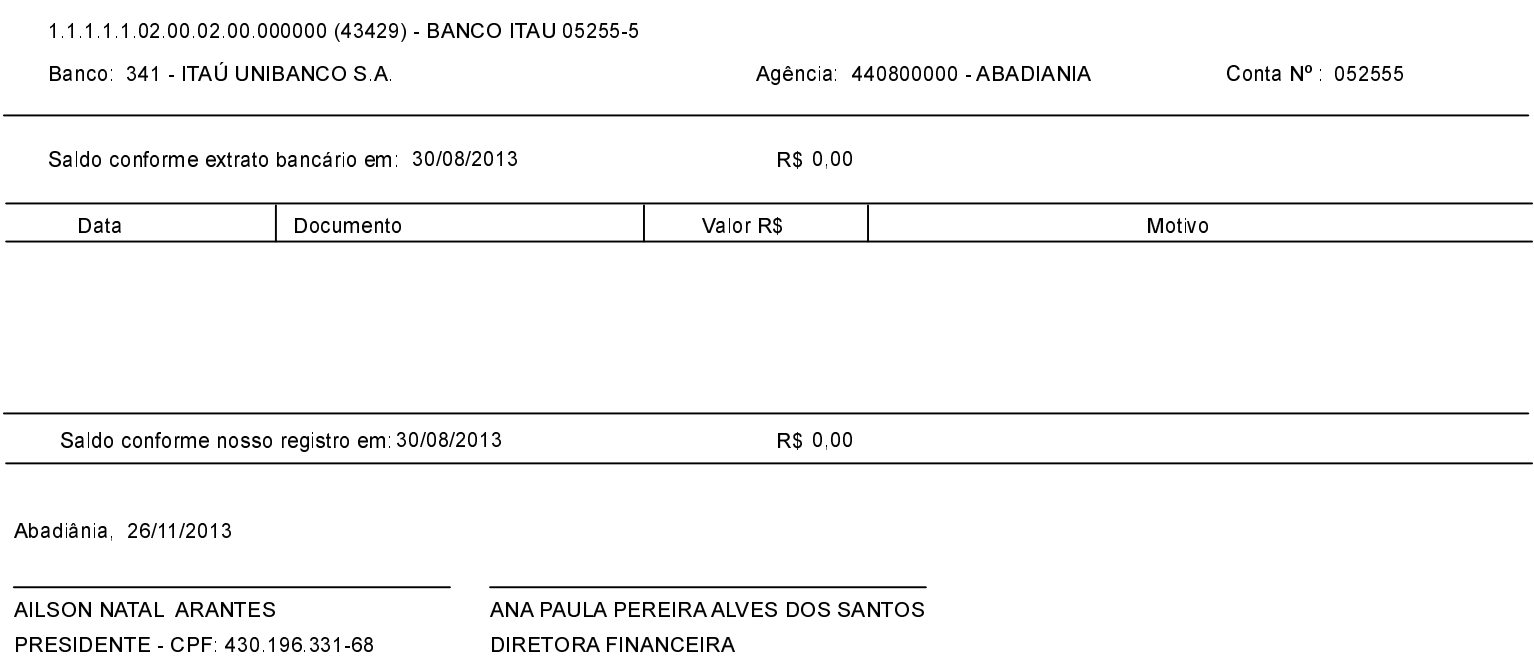